# 産業動学に関する研究ノート (数値計算編)(2)

# 加 藤 - 浩

### **5.コ ー ド**

 前節では,効率性の推移確率を特定化し,マルコフ完全ナッシュ均衡を導出す る数値計算用の産業動学モデルを提示した。このモデルをもとにプログラム・ コードを構築し,均衡値を算出する29)。本節では,メインルーチンにおいて核と なる部分のコードと、プログラムを構成するいくつかの関数(サブルーチン)の コードを記載し,解説を加える。なお,コードの行頭にある数字は行番号を表す。 表1はコードで使用するパラメータを列挙したものである。これらのパラメータ には、事前に具体的な数値を設定しておく30)。表2にコードで使用する変数を列 挙する。これらの変数はループを通じて値が変化する。マルコフ完全ナッシュ均 衡を計算するアルゴリズムは,表3のようになっている(図1も参照せよ)。

ł

https://scholar.harvard.edu/pakes/pages/pakes-maguire-algorithm-0を一部修正したものである。 30) 各パラメータを構造体変数のメンバに対応させて,具体的な数値を構造体メンバに代入 した上で、別ファイルに保存しておく。例えば、p.MAX\_FIRMS = 3, p.KMAX = 19 のよ うに数値を代入する。メインルーチンでこのファイルを呼び出して、構造体の各メンバを パラメータに代入する。例えば、kmax = p.KMAX, rlnfirms = p.MAX\_FIRMS のよう に代入する。パラメータの数値は別ファイルから変更することができるので,メインルー チンを書き換えずに済む。

<sup>29)</sup> 本稿で提示するコードは,

kmax:最大の効率性 m x\_entryl:参入費用の下限 *<sup>e</sup> L x* x\_entryh:参入費用の上限 *<sup>e</sup> Hx* phi:スクラップ価値I entry k: 参入企業の効率性a rlnfirms:最大企業数 *N*  $beta:$ 割引因子 $\beta$ delta: $\nu$ が上昇する確率 $\delta$ a:投資の効果 *a* binom:二項係数行列 Binom((rlnfirms+kmax+1)×(rlnfirm+kmax+2)行列)

**表1 パラメータの一覧** 

 $\text{profit}:$  利潤行列 $\Pi$  (wmax×nfirms 行列) dtable:クイック・デコーディング用のルックアップ・テーブル(nfirms×wmax 行列) etable: クイック・エンコーディング用のルックアップ・テーブル ((kmax+1)nfirms 次元 ベクトル) isentry: 参入確率2 (kmax 次元ベクトル) nfirms:反復させる企業数 *N*<sup>0</sup> newvalue:価値関数行列 (新しい値)  $V^{(i)}$  (wmax×nfirms 行列) newx:投資関数行列(新しい値)*X*(*i*) (wmax×nfirms 行列) oldvalue:価値関数行列 (古い値)  $V^{(i-1)}$  (wmax×nfirms 行列) oldx:投資関数行列(古い値)*X*(*<sup>i</sup>* 1) (wmax×nfirms 行列) wmax: 産業構造の総数# $\Omega$ prising:効率性が上昇する確率 Pr(tx)

**表2 変数の一覧** 

```
(1)二項係数行列 binom の構築
(2) nfirms \leftarrow 1
(3)1社問題の利潤データ profit を読み込む
(4) dtable の構築
(5)etable の構築
(6)関数 update を呼び出す
(7)反復
   norm>tol かつ avgnorm>0.001×tol である限り以下の処理を繰り返す
    (7-1)関数 contract を呼び出す
        (7-1-1)関数 chkentry を呼び出す
        (7-1-2) w = 1, \dots wmax について関数 optimize を呼び出す
    (7-2) oldx \leftarrow news
    (7-3) oldvalue \leftarrow newvalue
(8)1社問題の均衡データ newvalue, newx, prising, isentry を保存する
(9) nfirms \leftarrow nfirms + 1
(10)nfirms 社問題の利潤データ profit を読み込む
(11)mask の構築
(12) dtable の構築
(13)etable の構築
(14)関数 update を呼び出す
(15)反復
    norm>tol かつ avgnorm>0.0001×tol である限り以下の処理を繰り返す
    (15-1)関数 contract を呼び出す
         (15-1-1)関数 chkentry を呼び出す
          (15-1-2) w = 1, \dots, wmax について関数 optimize を呼び出す
    (15-2) oldx \leftarrow newx
    (15-3) oldvalue \leftarrow newvalue
(16) nfirms 社問題の均衡データ newvalue, newx, prising, isentry を保存する
(17) nfirms \leftarrow nfirms + 1
以下 nfirms=rlnfirms となるまで(10)~(17)を繰り返す
```
**表3 アルゴリズム** 

```
5.1 メインループ
```
- $01$  tol = 0.0001:
- 02
- 03 % binom**の構築**%
- 04
- $05$  nfirms = 1;
- 06 **while** nfirms <= rlnfirms
- 07 wmax = binom(nfirms+1+kmax, kmax+2);

```
08
09 % nfirms社問題のprofitを呼び出す% 
10 % maskの構築(nfirms>1のとき)%
11 % dtableの構築%
12 % etableの構築% 
13
14 update; 
15
16 norm = tol + 1;17 avgnorm = norm; 
18 while (norm > tol) && (avgnorm > 0.001*tol) 
19
20 contract:
21
22 norm = max(max(abs(oldvalue - newvalue)));
23 avgnorm = mean(mean(abs(oldvalue - newvalue)));
24
25 oldx = newx;
26 oldvalue = newvalue; 
27 end 
28
29 \text{ w} = \text{kmax}:30 if nfirms > 1 
31 w = [w; zeros(nfirms-1, 1)];
32 end
33 if max(newx(qencode(w):wmax, 1)) > 0
34 % 最大の効率性で投資水準が正になる––>再設定––>
                              最大効率性の水準を増加させる%
```
**end**

```
36
37 prising = a.*newx./(1 + a.*newx);
38
39 save([1a.' PREFIX' markov' int2str(nfirms) '.mat'], ...
40 'newvalue', 'newx', 'prising', 'isentry') 
41
42 nfirms = nfirms + 1;
43 end
```
 マルコフ完全ナッシュ均衡を求めるメイン・プログラムである31)。プログラム を実行すると,rlnfirms 社問題の均衡価値関数 newvalue と均衡投資関数 newx が計算される32)。このプログラムは次のような構造になっている。すなわ ち,産業で収容できる最大企業数 nfirms に関するループ(05~43行目)33)の中 に,均衡投資水準と均衡価値の推測値を改良するループ(16~27行目),および 最大水準の効率性 kmax を持つ企業の投資水準が0となっているかどうかの条件 判定(29~35行目)が含まれている。

ループの内部では次のような処理がなされる。いまループを一巡して nfirms-1 社問題の均衡価値関数 oldvalue と均衡投資関数 oldx が導かれたとする。続い て nfirms 社問題のループに移る。まず,関数 update を呼び出し,oldvalue と oldx を nfirms 社問題の均衡に対する初期推測とする。次に関数 contract を呼び出し、古い推測値 oldvalue, oldx に対して反復処理を施し、新しい推 測値 newvalue,newx を導く34)。価値関数に関する停止条件が満たされるまで, 関数 contract を何度も呼び出して推測値を更新する。停止条件が満たされ, 反

ł

**for** nfirms = 1:rlnfirms

34) つまり,*V*(*<sup>i</sup>* 1) = oldvalue,*x*(*<sup>i</sup>* 1) = oldx,*V*(*i*) = newvalue,*x*(*i*) = newx となる。

<sup>31)</sup> C 言語の main 関数に相当する。

<sup>32)</sup> newvalue(*w*, *n*)は,エンコードされた産業構造 *w* と企業のインデックス *n* の組に対して, 価値を対応させる関数である。同様に,newx(*w*, *n*)は投資水準を対応させる関数である。 33) MATLABⓇでは **while** でループさせずに **for** を用いて,

としたほうが効率は良いが,本稿では,ループ構造を明示するために **while** を用いたコー ドで記載する。

復が終了したときに得られた newvalue と newx が, nfirms 社問題のマルコフ 完全ナッシュ均衡の価値関数と投資関数となる。続いて nfirms + 1社問題のルー プに移る。以上が大まかな流れである。次に,各行のコードを解説していく。

01行目:許容誤差 tol を設定する。

03行目:二項係数行列 Binom を構築する(5.2節参照)。

 $07$ 行目:  $(54)$ 式から $O$ の濃度 wmax を計算する。wmax は企業数によって値が変 わるので,nfirms が更新されるたびに計算し直す。

09行目:利潤行列 profit のデータが保存されているファイルを読み込む35)。

10行目:mask を構築する(5.3節参照)。

11行目:ルックアップ・テーブル dtable を構築する(5.4節参照)。

12行目:ルックアップ・テーブル etable を構築する(5.5節参照)。

14行目: 関数 update を呼び出して, nfirms - 1社問題の均衡値を nfirms 社問 題の均衡値に対する初期推測とする(5.7節参照)。

18行目:停止条件が満たされるまで反復処理を繰り返す。

20行目:関数 contract を呼び出して反復処理を1回実行し,計算結果を newvalue, newx に格納する (56節参昭)。

22行目:sup ノルムで測った誤差 norm を計算する。すなわち,

 $norm = \underset{n}{\text{Max}} \underset{w}{\text{Max}} \left| \text{oldvalue} (w, n) - \text{newvalue} (w, n) \right|.$  (101)

つまり、行列 oldvalue-newvalue の要素の中で、最大の値を誤差とする。 23行目:平均ノルムで測った誤差 avgnorm を計算する。すなわち,

avgnorm = **mean mean**  $\left| \text{oldvalue } (w,n) - \text{newvalue } (w,n) \right|$ . (102)

行列 oldvalue-newvalue の各行について平均をとると, nfirms 個の要素を 持つ配列を得る。さらにこの配列の平均をとる。この値を誤差とする。

25,26行目:関数 contract で計算された newx, newvalue を,それぞれ oldx, oldvalue に上書きする。上書きされた oldx, oldvalue は,次の反復で関数 optimize を呼び出すときに参照される。

29~32行目: 産業構造 w = (kmax, 0, …, 0)を考える。

<sup>35)</sup> 関数 profit を呼び出すと利潤行列が作成され,ファイルに保存される。関数 profit については 6 節参照。

33~35行目:w = (kmax, 0, …, 0)をエンコードする<sup>36)</sup>。qencode(w)がエンコード された産業構造である。gencode(w)~wmax の産業構造はすべて
1番目の企業 の効率性が kmax となっている。効率性は kmax より大きな値を取らないので, これらの産業構造における1番目の企業の投資水準は0になっていることが要 求される。もしこの投資水準が正となるならば、kmax の数値を増加させたうえ で再計算する必要がある。

37行目:(67)式をもとに,効率性が上昇する確率 prising を計算する。

39, 40行目:均衡値のデータ newvalue, newx, prising, isentry をファイ ルに保存する37)。

42行目:nfirms 社問題のループが完了したので,続いて nfirms + 1社問題を 考える。rlnfirms 社問題の均衡値が計算されるまで,このプロセスを繰り返す。

#### **5.2 Binom の構築**

ł

01 binom =  $eye(rInfirms+kmax+1);$  $02$  binom = [zeros(rlnfirms+kmax+1, 1), binom]; 03  $04$  i = 2: 05 **while** i <= rlnfirms+kmax+1 06 binom(i, 2:i) = binom(i-1, 2:i) + binom(i-1, 1:i-1); 07  $i = i+1$ : 08 **end** 

 二項係数行列 Binom を生成する。この行列は,エンコード関数 encode および デコード関数 decode で使用される。エンコーディングに必要となる Binom の行

<sup>36)</sup> 計算の効率化のために,エンコーディングは関数 encode を直接呼び出すのではなく, クイック・エンコード関数 qencode を介して,事前に構築されたルックアップ・テーブ ルを参照する。

<sup>37)</sup> PREFIX はモデルのタイプを表すパラメータである。例えば,クールノー競争を PREFIX = 'c', ベルトラン競争を PREFIX = 'b'と設定する。ベルトラン競争が展開される 3 社 問題のデータは、ファイル名 a.b\_markov3.mat に保存される。

数は kmax + rlnfirms + 1である38)。したがって、Binom を kmax + rlnfirms + 次単位行列で初期化する(01行目)。この単位行列に,kmax + rlnfirms + 1次 元のゼロベクトルを1列目に付け加える(02行目)。(53)式に従って二項係数を 計算し, binom の第2列から第 rlnfirms + kmax + 1列に値を格納する (04~08 行目)。第1列は使用しないので,その要素は0のままにしておく((52)式参照)。

# **5.3 mask の構築**

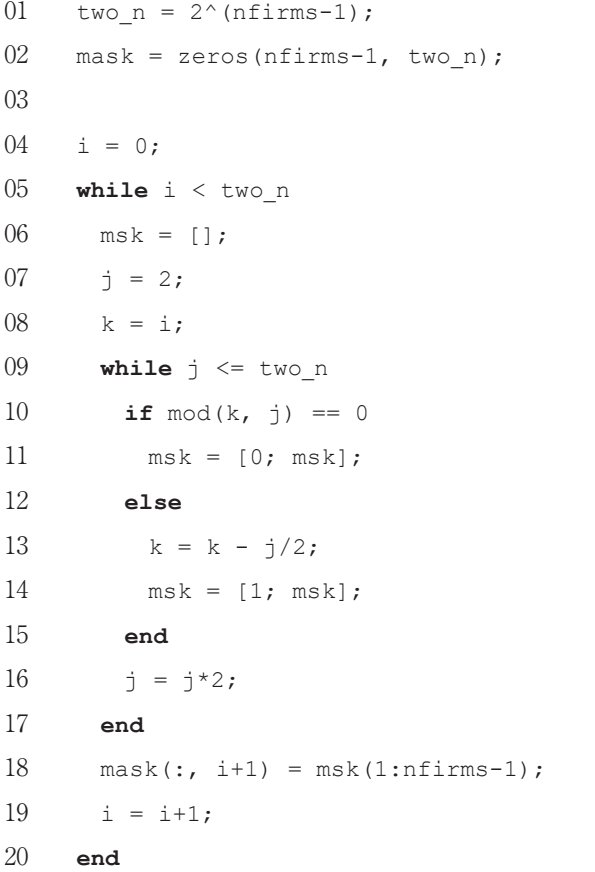

38) (58)式から、エンコーディングに用いる Binom の行番号は第 $\omega_{\text{nfix}}$  + 1 行~第 $\omega_1$  + nfirms 行である。nfirms は 1~rlnfirms の値を取り、 $\omega$ は 0~kmax の値を取る。

maskは関数calcvalで使用される(5.10節参照)。効率性上昇のパラメータ $\tau$ は確率変数であり,その確率は投資水準によって決まる。自社を除いた各企業の 実現値(π, …, π<sub>n-1</sub>, τ<sub>n+1</sub>, …, τ<sub>nfirms</sub>) (τ<sub>j</sub> = 0, 1) について, すべてのパターンを列 ごとに並べたものがmaskである。つまり,0か1のいずれかの値を取るnfirms - 1個の数字の組を並べたものである39)。組み合わせは2nfirms - 1通りあるので. maskは(nfirms - 1) x 2nfirms - 1行列であり、次のような形をしている。

$$
\text{mask} = \begin{pmatrix} 0 & 0 & 0 & 0 & \cdots & 1 \\ \vdots & \vdots & \vdots & \vdots & & \vdots \\ \vdots & \vdots & 0 & 0 & & \vdots \\ \vdots & 0 & 1 & 1 & & \vdots \\ 0 & 1 & 0 & 1 & \cdots & 1 \end{pmatrix} . \tag{103}
$$

行番号は企業のインデックスに対応する。ある列について,第 *j* 行の要素が0な らば,*j* 番目の企業の効率性は上昇しない(つまりW*<sup>j</sup>* = 0)ことを意味する。第 *j* 行の要素が1ならば,*j* 番目の企業の効率性は上昇した(つまりW*<sup>j</sup>* = 1)ことを意 味する40)。

nfirms 1次元ベクトルの msk を生成して,mask の各列を構築する。10進 数 i = 0, 1, …, 2nfirms <sup>-1</sup> - 1を2進数で表し、2進数の各桁の数字を桁の大きい 順に第1要素から第 nfirms-1要素へと代入したものが msk である。i = *a*<sub>nfirms</sub>-12<sup>nfirms-2</sup> +…+ *a*32<sup>2</sup> + *a*22 + *a*1(*an* = 0, 1)と表すことができるとき,i の 2進法表記は *a*nfirms 1*a*3*a*2*a*1であり,

$$
ms\ k = [anfirms-1, \cdots, a3, a2, a1]' \qquad (104)
$$

となる。 $a_1, a_2, \ldots, a_{\text{nfirms}-1}$ の値は、次のループを実行することでiから取り出す ことができる。i = 0, 1, ..., 2nfirms <sup>- 1</sup> – 1のループ内で (外側ループ) (04~20行目)

となる。

<sup>39)</sup> 例えば、nfirms = 3 のとき、自社を除く 2 社のパターンをすべて列挙すると, 00, 01, 10, 11

<sup>40)</sup> 例えば、mask の第1列はすべての企業の効率性が変わらない。第2列は nfirms 番目 の企業の効率性のみ上昇する, 第 2nfirms-1 列はすべての企業の効率性が上昇する. といっ た具合に解釈できる。

j = 2, 22 , , 2nfirms <sup>1</sup>のループを考え(内側ループ)(07~17行目),i を j で割っ た余りを求める。ただし、k ← i と代入して、i の値は保持して、代わりに k の 値を更新する (08行目)。j = 2からスタートして、k を j で割った余りを逐次求 めていく。mod(k, i)は k を i で割ったときの余りであり、その値は0か1であ る。k を2で割ったとき,余りが0となるならば *a*1 = 0であり,msk に0を格納 する(11行目)。余りが1となるときは *a*1 = 1であり,msk に1を格納し(14行目), さらに k から j/2 = 1を引いて,

$$
k = a_{n \text{fixms} - 1} 2^{n \text{fixms} - 2} + \dots + a_3 2^2 + a_2 2 \tag{105}
$$

と k を更新する (13行目)41)。

次に j = 2<sup>2</sup>とする(16行目)。更新された k を2<sup>2</sup>で割ったときの余りが0となる ならば *a*2 = 0なので,msk に0を付け加える(11行目)。余りが1のときは *a*2 = 1 であり. msk に1を付け加え (14行目). さらに k から i/2 = 2を引いて.

$$
k = a_{\text{nfirms} - 1} 2^{\text{nfirms} - 2} + \dots + a_3 2^2 \tag{106}
$$

と k を更新する (13行目)。続いて j = 23として (16行目), 同様の計算を繰り 返す。

一般的には次のようになる。いま j = 2h まで処理が済んでおり, かつ,

$$
k = a_{\text{nfirms} - 1} 2^{\text{nfirms} - 2} + \dots + a_{h+2} 2^{h+1} + a_{h+1} 2^h \tag{107}
$$

と更新されているとする。k を j = 2*<sup>h</sup>* + 1で割った余りが0のとき,*ah* + 1 = 0である ので.

$$
k = a_{n \text{fixms} - 1} 2^{n \text{fixms} - 2} + \dots + a_{h+2} 2^{h+1}.
$$
 (108)

他方, k を j = 2<sup>h + 1</sup>で割った余りが1のとき  $a_{h+1} = 1$ であり, k を次のように更新 する。

41) 余りが0 でも1 でも, k の値は(105)式になる。

$$
k \leftarrow k - j/2
$$
  
=  $(a_{n \text{fixms} - 1} 2^{n \text{fixms} - 2} + \dots + a_{h+2} 2^{h+1} + 2^h) - 2^{h+1} / 2$   
=  $a_{n \text{fixms} - 1} 2^{n \text{fixms} - 2} + \dots + a_{h+2} 2^{h+1}$ . (109)

余りがいずれの場合でも k は同じ値となり,この k を j = 2*<sup>h</sup>* + 1で割った余りが *ah* + $2\xi$ なる。

i = 2nfirms-1まで処理が完了すると i の内側ループは終了し、生成された msk を mask の第 i + 1列に格納する (18行目)。i の値を1つ増やして (19行目) i = 2に戻り、再び内側ループの処理を行う。i = 2nfirms-1-1まで到達し、外側ルー プが終了すると,mask が完成する。

#### **5.4 dtable の構築**

 $01$  dtable = zeros(nfirms, wmax); 02  $03 \quad i = 1;$ 04 **while**  $i \leq w$  while 05 dtable(:, i) = decode(i); 06  $i = i+1$ ;

07 **end**

 クイック・デコーディングで使用するルックアップ・テーブル dtable を作成 する。nfirms の値が更新されるたびに wmax の値が変わるため、dtable も作 り直す必要がある (01行目)。エンコードされた産業構造 i = 1, ... wmax を関数 decode に入力して,デコードされた産業構造ベクトルを dtable の第 i 列に格 納する (04~07行目)。

# **5.5 etable の構築**

 $01$  oneton =  $[1:nfirms]$ '; 02

```
03 if nfirms <= encfirm; 
04 multfac = (kmax+1) \cdot (oneton-1);
05 etable = zeros((kmax+1)^nfirms, 1);
06
07 i = 0;08 while i < size(etable, 1) 
09 msk = 1;10 k = i;
11
12 \qquad \qquad i = \text{kmax}+1;13 while \neq \leq size(etable, 1)
14 msk = \lceil \text{mod}(k, i) \cdot \text{k} \text{max+1} \rangle / i; msk];
15 k = k - \pmod{(k, j)};
16 j = j * (kmax+1);
17 end 
18
19 \qquad \qquad etable(i+1) = encode(flipud(sortrows(msk(1:nfirms), 1)));
20 i = i+1;21 end 
22 end 
- 88 - 高業動学に関する研究ノート(数値計算編)(2)
```
 クイック・エンコーディングで使用するルックアップ・テーブル etable を作 成する。ただし,エンコードする企業の数が多いときはetableを使用しない42)。 ルックアップ・テーブルにエンコードできる最大の企業数を encfirm とする。 nfirms <encfirm のときに、etable を用いてエンコーディングを実行する。 nfirms 次元ベクトル msk を生成して,etable の各列を構築する。産業構造

ベクトル ntuple =  $(\omega_1, ..., \omega_{\text{nfirms}})$ の取りうる値の組み合わせは(kmax + 1)nfirms

<sup>42)</sup> Pakes, Gowrisankaran and McGuire のコードでは、etable を2つに分けてエンコーディ ングを行っている。

通りある。これらの組み合わせに対して,0から(kmax + 1)nfirms 1までの番 号を重複しないように割り振る。kmax + 1の累乗を並べたベクトルを multfac とする(04行目)。

$$
\text{multfac} = \begin{pmatrix} 1 \\ \text{kmax} + 1 \\ (\text{kmax} + 1)^2 \\ \vdots \\ (\text{kmax} + 1)^{\text{encfirm}-1} \end{pmatrix} . \tag{110}
$$

ntuple と multfac の内積が, ntuple に割り振る番号 i = 0, 1, ..., (kmax + 1)nfirms 1である。つまり,

$$
i = \text{ntuple} \cdot \text{multfac'}. \tag{111}
$$

割り振られた番号 i を kmax + 1進数に変換して,変換した数の各桁の数字を桁 の大きい順に msk の第1要素から第 nfirms 要素へと格納していく。i =  $\omega_{\text{refirms}}(k\text{max} + 1)^{\text{nfirms}-1} + \dots + \omega_3(k\text{max} + 1)^2 + \omega_2(k\text{max} + 1) + \omega_1(\omega_n = 0, 1, \dots,$ kmax)のように表すことができるとき、i の kmax + 1進法表記は $\omega_{\text{nfirm}}\cdots\omega_{3}\omega_{2}\omega_{1}$ となる。したがって,

$$
ms\ k = [\omega_{\text{nfirms}}, \cdots, \omega_s, \omega_z, \omega_l]'
$$
 (112)

となる。ω1, …, ω<sub>nfirms</sub> の値は,次のループを実行することでiから取り出すこと ができる。i = 0, 1, ..., (kmax + 1)<sup>nfirms</sup> - 1のループ内で(外側ループ)(07~21 行目), j = kmax + 1,(kmax + 1)<sup>2</sup>, …,(kmax + 1)<sup>nfirms</sup> のループを考え(内側ルー プ)(12~17行目),i を j で割った余りを順次求める。ただし,k m i として(10 行目), i の値を保持しておく。k を j = kmax + 1で割った余りは,

$$
\text{mod}(k, \text{kmax} + 1) = \omega_1 \tag{113}
$$

となるから,

$$
\text{mod}(k, j) \times (\text{kmax} + 1) / j = \text{mod}(k, \text{kmax} + 1) \times (\text{kmax} + 1) / (\text{kmax} + 1)
$$

$$
= \omega_1 \tag{114}
$$

 $\mathcal{L}$ 計算して、計算結果の $\omega$ を msk に格納する (14行目)。さらに、k を以下のよ うに更新する (15行目)43)。

$$
k \leftarrow k - mod(k, j)
$$
  
=  $k - \omega_1$   
=  $\omega_{\text{nfirms}}(k\text{max} + 1)^{\text{nfirms} - 1} + \dots + \omega_3(k\text{max} + 1)^2 + \omega_2(k\text{max} + 1). \quad (115)$ 

また. j = (kmax + 1)<sup>2</sup>と更新する(16行目)。続いて、更新された k を更新された j で割り,余りを求める。

$$
\text{mod}(k, (kmax + 1)^2) = \omega_2(kmax + 1) \tag{116}
$$

となるから,

ł

$$
mod(k, j) \times (k \max + 1) / j = mod(k, (k \max + 1)^{2}) \times (k \max + 1) / (k \max + 1)^{2}
$$
  
=  $\omega_{2}$  (117)

 $\mathcal{L}$ 計算して、計算結果の $\omega$ を msk に追加する (14行目)。さらに、k を以下のよ うに更新する (15行目)。

$$
k \leftarrow k - mod(k, j)
$$
  
=  $\omega_{\text{nfirms}}(kmax + 1)^{\text{nfirms}-1} + \dots + \omega_8(kmax + 1)^2.$  (118)

また. i = (kmax + 1)<sup>3</sup>と更新する (16行目)。再び k を i で割った余りを求めて.  $\omega_3$ を取り出す。

一般的には次のようになる。いま, j = (kmax + 1)<sup>h</sup>, および,

$$
k = \omega_{\text{nfirms}}(kmax + 1)^{\text{nfirms}-1} + \dots + \omega_{h+1}(kmax + 1)^h + \omega_h(kmax + 1)^{h-1} \quad (119)
$$

と更新されているとする。k を j で割った余りは,

$$
mod(k, (kmax + 1)^{h}) = \omega_{h}(kmax + 1)^{h-1}
$$
\n(120)

43) k = 0 - mod(0, j) = 0 なので, k を更新したときに k = 0 となると, 以降の msk の要素は すべて 0 になる。

であるから,

ł

$$
\text{mod}(k, j) \times (\text{kmax} + 1) / j = \text{mod}(k, (\text{kmax} + 1)^h) \times (\text{kmax} + 1) / (\text{kmax} + 1)^h
$$

$$
= \omega_h \tag{121}
$$

と計算して、計算結果の $\omega_n$ を msk に追加する。さらに、k を以下のように更新す る。

$$
k \leftarrow k - mod(k, j)
$$
  
=  $\omega_{\text{nfixms}}(k\text{max} + 1)^{\text{nfixms}-1} + \dots + \omega_{h+1}(k\text{max} + 1)^h.$  (122)

また.j = (kmax + 1)<sup>h+1</sup>と更新する。このような処理を繰り返していき,j = (kmax + 1)nfirms, k =  $\omega_{\text{nfirms}}$ (kmax + 1)nfirms<sup>-1</sup>まで到達したら内側ループは完了する。

こうして導かれたmskの要素を降順に並べ替え44),関数 encodeに入力すると. ある自然数が出力される。この自然数は,番号 i が割り振られた産業構造ベクト ルをエンコードしたものであり,etable の第 i + 1要素に格納する(19行目)45)。

 続いて i を1つ増やして(20行目),別の産業構造ベクトルをエンコードする。 i = (kmax + 1)nfirms - 1まで繰り返すと etable が完成する。

<sup>44)</sup> 関数 sortrows(*A*, *n*)は,第 *n* 列の要素を基準として,行列 *A* を昇順に並べ替える MATLAB®の組み込み関数である。flipud は行列の行を上下に反転する組み込み関数で ある。したがって,flipud(sortrows(*A*, *n*))は行列 *A* を降順に並べ替える。なお, MATLAB®の最新のバージョンでは,sort(*A*, *n*, 'descend')で降順に並べ替えることが できる。

<sup>45)</sup> 例えば, [0, 1, 0, …, 0]と[0, 0, 1, 0, …, 0]に割り振られる番号は異なるが, ともに[1, 0, …, 0]と同じ産業構造である。したがって、これらを関数 encode に入力すると、戻り値はす べて同じになる。ゆえに,etable は値が重複する要素を持つ。

# - 92 - 産業動学に関する研究ノート(数値計算編)(2)

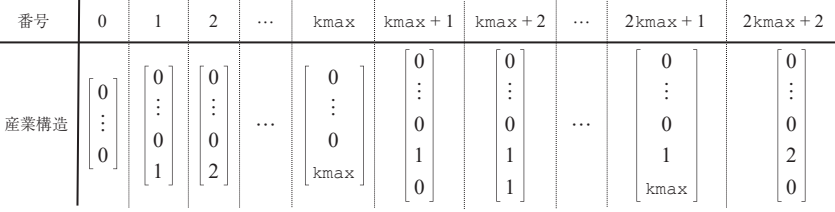

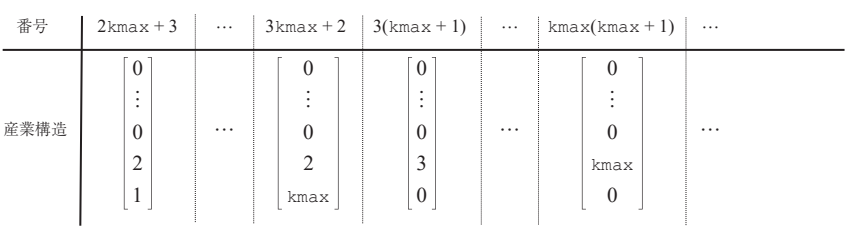

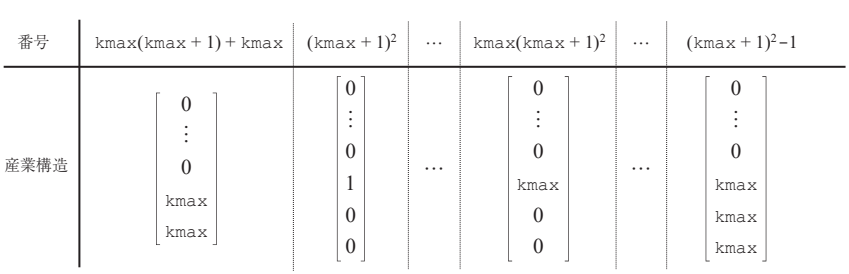

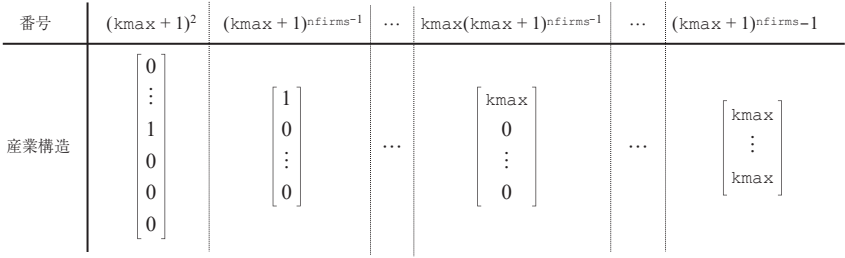

**表4 産業構造ベクトルに割り振られる番号** 

```
5.6 関数 contract
```

```
01 function 1 = contract()
02 global newvalue newx wmax 
03 
04 chkentry;
05 
06 w = 1;07 while w \leq w what:
08 [newx(w, :), newvalue(w, :)] = optimize(w);
09 w = w+1;10 end 
11 end
```
 関数 contract を実行すると,均衡価値および均衡投資水準の改良された推測 値を計算して,newvalue, newx に代入する。関数 contract は次の2つの処 理を行う。まず、関数 chkentry を呼び出して、産業構造 w = 1, …, wmax におけ る参入確率を計算する。次に、産業構造 w = 1, …, wmax に対して関数 optimize を呼び出し,クーン=タッカー条件を満たす投資水準とベルマン方程式を満たす 価値を,すべての企業について求めて,newx, newvalue の第 w 行に代入する。

```
5.7 関数 update
```
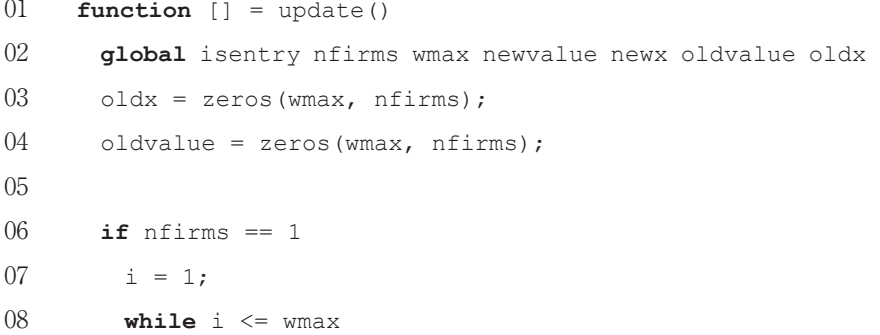

```
09 oldvalue(i, :) = 1 + 0.1 * i;
10 i = i + 1:
11 end 
12
13 else
14 w = 1:
15 while w \leq w \leq w \leq x;
16 \textrm{tuple} = \textrm{qdecode}(w);17 nfirms = nfirms-1; 
18 n = \text{encode}(\text{tuple}(1:\text{nfirms}));
19 oldx(w, 1:nfirms) = newx(n, 1:nfirms);
20 oldvalue(w, 1:nfirms) = newvalue(n, 1:nfirms);
21 nfirms = nfirms + 1:
22 tuple(nfirms-1) = tuple(nfirms);
23 tuple(nfirms) = 0;24 oldvalue(w, nfirms) = oldvalue(encode(tuple), nfirms-1);
25 oldx(w, nfirms) = oldx(encode(tuple), nfirms-1);
26 w = w+1;27 end 
28 end 
29 
30 isentry = zeros (wmax, 1);
31 news = zeros(wmax, nfirms);
32 newvalue = zeros(wmax, nfirms);
33 end
- 94 - 産業動学に関する研究ノート (数値計算編) (2)
```
nfirms 1社問題で導かれた均衡投資関数 newx, および均衡価値関数 newvalue を
(47) (48) 式の設定に従い
それぞれ oldx, oldvalue に代入 する。この oldx, oldvalue を nfirms 社問題の均衡に対する初期推測とする。

したがって. newx,newyalue をグローバル変数として宣言し、この関数から参 照する。

nfirms = 1のときは,

$$
\text{oldvalue} = \begin{pmatrix} 1+0.1 \\ 1+0.2 \\ \vdots \\ 1+0.1 \text{wmax} \end{pmatrix} \tag{123}
$$

とする (06~11行目)。また.

 $\text{oldx}(w, 1) = 0$  ( $w = 1, \dots, \text{wmax}$ ) (124)

とする(03行目)。

ł

 投資関数newxと価値関数newvalueは,nfirms 1次元の産業構造ベクトルを エンコードしたものを引数に取る。それゆえ、産業構造( $\omega$ 1, ...,  $\omega$ <sub>firms</sub>)のうち, 要素をnfirms - 1個だけ取り出す必要がある。(47), (48) 式に従い, 1番目~ nfirms - 1番目の企業については、(@1, ..., @nfirms-1)とする。nfirms番目の企 業については.( $\omega$ , ...,  $\omega$  firms 2,  $\omega$  firms)とする。具体的には初期推測を次のよう に設定する。

16行目:wをデコードして,産業構造ベクトルtupleを得る46)。tupleはnfirms 次元ベクトルであり、tuple =  $(\omega_1, \dots, \omega_{\text{nfirms}} - 1, \omega_{\text{nfirms}})$ とする。

17行目:nfirmsをnfirms -1に置き換えて、企業数をnfirms -1で考える。

18行目: tupleの最後の要素を除いたベクトル $(\omega_1, ..., \omega_{n\text{times} - 1})$ をエンコードす る。これをnとする。

19,20行目:1番目から nfirms 1番目の企業について,newx, newvalue に 産業構造 n を入力し,出力されたものを oldx, oldvalue に代入する。このよ うに設定した oldx, oldvalue を、産業構造 w における均衡値の初期推測とす る。

<sup>46)</sup> デコーディングは,関数 decode に直接入力することは避けて,クイック・デコード関 数 qdecode に入力して,事前に構築されたルックアップ・テーブルを参照するという方 法を取る。

21行目:企業数を元の nfirms に戻す。

22行目:nfirms -1番目の企業の効率性をmeとする。

 $23$ 行目: nfirms 番目の企業の効率性を0とする。したがって、tuple =  $(\omega_1, \dots, \omega_n)$  $\omega_{\text{ntimes} - 2}$ ,  $\omega_{\text{ntimes}}$ , 0)となる。

24,25行目:nfirms番目の企業については,19,20行目で計算したnfirms 1 番目の企業のoldx, oldvalueを初期推測として使い回すが,encode(tuple) を産業構造として入力する。

31, 32行目:nfirms社問題に使用するため,newx, newvalueを初期化する。 すべての産業構造w = 1, …, wmaxについて、上記のように初期推測を設定する。

#### **5.8 関数 optimize**

 $01$  **function**  $\lceil \text{out1, out2} \rceil = \text{optimize}(w)$ 02 **global** a beta entry\_k isentry nfirms oldvalue oldx phi profit  $03 \qquad \text{locw} = \text{gdecode}(w);$  $04$  locwx = locw:  $05 \qquad \text{oval} = \text{oldvalue}(w, :)$ '; 06  $\cos = \text{oldx}(w, :)';$  $07$  nval = zeros(nfirms, 1);  $08$  nx = zeros(nfirms, 1); 09 10  $[m, ind] = min(oval);$ 11 i =  $(m == phi) * (ind-1) + (m > phi) * nfilms;$ 12 13 **if** i < nfirms  $14$  locwx(i+1:nfirms) = zeros(nfirms-i, 1); 15 **end** 16 17 entered = isentry(qencode(flipud(sortrows(locwx, 1)))); 18 locwe = locwx;

```
19 locwe(nfirms) = entry k;
20 
21 \vec{1} = 1;22 while \frac{1}{2} <= nfirms
23 if locw(j) == 0; 
24 nval(j:nfirms) = phi*ones(nfirms-j+1, 1);
25 break
26 end
27 
28 v1 = 0;29 v2 = 0;30 
31 if entered < 1 
32 [v1, v2] = calcval(j, locwx, ox, locw(j));
33 end
34 
35 if entered > 036 [tempv1, tempv2] = calcval(j, locwe, ox, locw(j));
37 \text{ v1} = \text{entered*tempv1} + (1-\text{entered*v1};38 v2 = entered*tempv2 + (1-entered)*v2;
39 end
40 
41 if v1 <= v2 
42 \r = 1.0;43 else
44 r = 1.0/(beta*ax*(v1 - v2));45 end
46 
47 r = min([max([r; 1e-13]); 1]);
```
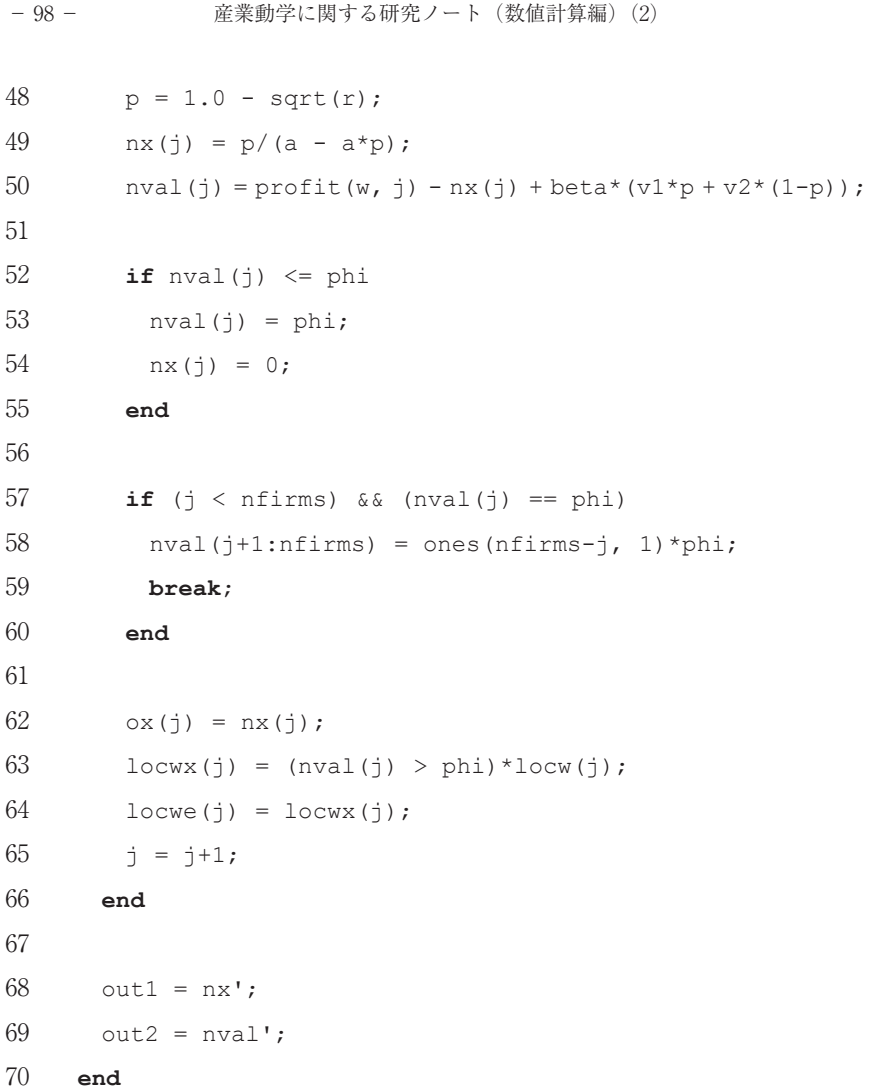

 関数 optimize は,エンコードされた産業構造 w を引数に取り,w における均 衡価値の新しい推測値 nval,および均衡投資水準の新しい推測値 nx を返す47)。

<sup>47)</sup> 反復式(71)式に従って計算する。ox は ( $x_1^{(i)},\cdots,x_{n-1}^{(i)},x,x_{n+1}^{(i-1)},\cdots x_{N}^{(i-1)})$ , oval は  $V^{(i-1)}(\cdot,n)$ , nx(*n*)は $x_n^{(i)}$ , nval(*n*)は *V*(*i*, *n*)にそれぞれ対応する。効率性上昇の確率 p\_up を通じて, 他社の投資水準が自社の期待割引現在価値に影響を与える。

前回の反復で計算された推測値 oldval, oldx をグローバル変数として宣言して, この関数から参照できるようにする。

 反復処理を実行するたびに,関数 optimize は繰り返し呼び出される。前回の 反復で退出した企業は今回の反復でも退出しているものとし,空きスロットが存 在するならば、ある確率で参入が発生する。したがって、入力された産業構造 w を更新して、退出と参入を考慮に入れた新たな産業構造の下での投資水準を求め る。

03行目:w をデコードして locw を出力する。

ł

05. 06行目:w における各企業の oldvalue, oldx の値を並べたベクトルを. そ れぞれ oval, ox とおく。

10行目:oval の最小値を m,その値を持つ企業のインデックスを ind とする。 11行目:前回の反復で産業に残っている企業数 i を求める。すなわち, oval の 要素のうち、スクラップ価値よりも大きい値を取る要素の総数である。ここで 自社よりも高い効率性を持つ企業が退出するときは,自社も退出するという退出 政策を前提としている。また、インデックスが大きい企業ほど効率性が低くなる ように産業構造の集合を制限している。このことから,oval の最小値がスクラッ プ価値 phi に等しいとき(m = phi)は、ind 番目~nfirms 番目の企業が退出 している48)。したがって,産業には ind 1だけの企業が活動している。価値の 最小値がスクラップ価値より大きいとき (m > phi) は、nfirms の企業すべて が産業で活動している。

13~15行目:退出が完了した後の産業構造 locwx を作る。産業で活動している 企業数 i が nfirms よりも少ないときは,i + 1番目~nfirms 番目の企業が退出 しているので,その効率性を0とする。i = nfirms のときは退出する企業がいな いので,04行目の設定は変更されず,locwx = locw となる。

17行目:locwx の要素を降順に並べ替えて関数 isentry に入力すると,参入確 率 entered が出力される。

<sup>48)</sup> 前回の反復で退出する企業の価値を phi としているので(53 行目),m < phi は起こ り得ない。

ł

18. 19行目: locwx の第 nfirms 要素に参入企業の効率性 entry k を代入し て,locwe と置く。これは,参入発生後の産業構造である49)。

i = 1, …, nfirms 番目の企業の投資水準と価値を求める。1番目の企業から始 めて、nfirms 番目まで順番に計算していく。他社の投資水準は ox であると予 測する((49)式参照)。ただし,自社のインデックスを *n* とすると,1番目~*n* 1番目の企業の投資水準は、すでに関数 optimize で更新されている50)。このよ うな前提を踏まえて,期待割引現在価値を計算し,これを最大にする投資水準 nx を決める。最大化された期待割引現在価値が nval である。

23~26行目:w において j 番目の企業の効率性が0ならば,この企業は退出して いる。したがって、j 番目~nfirms 番目の企業の価値を phi とする。投資水準 は08行目で初期化した0がそのまま維持される。すべての企業の価値と投資水準 を計算したので,**while** ループから抜ける。

31~33行目:投資実行後に期待できる将来価値 Calcval を計算する51)。そのため に必要となる値を求める。参入が発生しない確率1-entered が正のときは、参 入がないときの将来価値 v1, v2を求める必要がある。j 番目の企業の効率性は locw(j),産業構造は locwx,各企業の投資水準は ox である。これらを関数 calcval に入力すると.v1.v2が出力される。v1は自社の効率性が上昇したと きの価値, v2は効率性が変わらないときの価値である52)。1 - entered  $\leq 0$ のとき は、参入が確実に発生する。このときは、31~33行目は実行されないため、28 29行目で設定した v1 = 0, v2 = 0となる。

- 49) locw =  $(\omega_1, \dots, \omega_{\text{refirms}})$ とすると, locwx =  $(\omega_1, \dots, \omega_i, 0, \dots, 0)$ , locwe =  $(\omega_1, \dots, \omega_i, 0, \dots,$ 0, entry k)となる。関数 calcval は locwe を降順に並べるので, entry k の位置が変 わる。
- 50) nx は他社の投資水準 ox に対する最適反応となる。関数 optimize は最適反応法と呼ば れる。
- 51) 参入企業の効率性が entry k である産業構造 locwe は, 参入が決定された次の期に実 現する(図2参照)。この期以降に既存企業が得る期待割引現在価値が、(77)式で定義さ れる Calcval である。
- 52) (77)式の E $V(\mathbf{\omega}^{\dagger} + \mathbf{r} \mathbf{u}, n)$ に相当する。E は  $\tau_1, \dots, \tau_{n-1}, \tau_{n+1}, \dots, \tau_{\text{nfixms}}, \nu$ について期待値 を取る。

35, 36行目:entered が正のときは,参入が発生したときの将来価値 tempv1, tempv2を求めておく。これらの価値は、j 番目の企業の効率性 locw(j), 産業構 造 locwe,各企業の投資水準 ox を関数 calcval に入力することで計算される。 tempv1は自社の効率性が上昇するときの価値, tempv2は効率性が変わらないと きの価値である53)。

37, 38行目:(77)式で定義される Calcval を計算する。確率 entered で参入が起 こり、tempv1を得る。他方、確率1 - entered で参入は起こらず、v1を得る。

これらの期待値を取り.v1に上書きする。v2についても同様に計算する54)。

41~45行目: (88) 式で定義される r を計算する。ただし, v1 < v2のときは, r が負となるか, あるいはゼロ除算をするため, r = 1としておく。

47,48行目:10<sup>-13</sup> < r < 1として効率性上昇の確率を計算する。v1が v2と比べて極 めて大きいため,実際の r の値が計算機イプシロンよりも小さくなるならば, r = 10<sup>-13</sup>としておく55)。

49行目:期待割引現在価値を最大にする投資水準,すなわち(90)式を満たす投 資水準 nx を計算する。

50行目:(91)式から,最大化された期待割引現在価値 nval を計算する。自社の 効率性が上昇するならば v1,効率性が同じ水準のままならば v2の将来価値を, 投資実行後に得る。期待値を取り、割り引いてから純収益 profit - nx に加える と nval が求まる。

52~55行目:nval が phi 以下ならば,投資をせずに退出する。このときは,nval を phi で上書きし、投資水準を0とする。

57~60行目: j 番目の企業が退出するならば、j + 1番目~nfirms 番目の企業も 退出するので、これらの企業の価値を phi とする。08行目の初期化が保持され, これらの企業の投資水準は0となる56。すべての企業について投資水準と価値を

<sup>53) (77)</sup>式の E $V(\boldsymbol{\omega}^\dagger + \omega^e \boldsymbol{e}_{n_\varepsilon} + \boldsymbol{\tau} - \boldsymbol{\nu \boldsymbol{i}}, n)$  に相当する。

<sup>54)</sup> v1 は(83)式, v2 は(84)式を計算したものである。

<sup>55)</sup> 計算機イプシロンを<sub>6u</sub> とすると,実際の r が r < 6u となるならば,計算機では 1 + r = 1 となり, (89)式は p = 1 と計算される。この演算により, 少なくとも <sub>&M</sub> の丸め誤差が生じ る。MATLAB®では<sub>EM</sub> = 2.2204×10<sup>-16</sup>となる。

<sup>56)</sup> これらの企業の中には前回の反復では退出しなかったが,今回の反復では他社の投資水 準が更新され,産業構造も変化したので,退出を選択する企業が含まれる。

計算したので,**while** ループから抜ける。

62行目:以上で導かれた企業 j の投資水準 nx(j)を ox(j)に上書きする。したがっ て、次の i + 1番目の企業に関するループでは、j 番目の企業の投資水準は関数 optimize で更新されたものが使用される。

63行目:j 番目の企業の新しい効率性を代入して,退出を考慮に入れた産業構造 1ocwx を更新する。したがって. j + 1番目の企業に関するループでは, この更 新された産業構造の下で投資水準 nx(i + 1)を決める。nval(i) > phi ならば.j 番目の企業は産業で活動している。ゆえに,locwx における j 番目の企業の効率 性は locw(i)となる。そうでない場合は、退出しているため、効率性を0とする。 64行目:locwe を更新する。j 番目の企業が退出するならば,その効率性を0に 変える。

65行目:j + 1番目の企業に関するループに移る。

68,69行目:すべての企業について計算した nx, nval を出力する57)。

#### **5.9 関数 chkentry**

```
01 function [] = chkentry() 
02 global beta entry k isentry nfirms wmax oldx x entryl x entryh
03 
04 w = 1;05 while w \leq w what
06 \qquad \qquad locw = \alphadecode(w);
07 if locw(nfirms) == 0
08 [\sim, v1] = \text{caleval(nfilms, locw, oldx(w, :)}', \text{entry k});09 \text{ val} = \text{beta*vl}:10 isentry(w) = (val - x entryl)/(x entryh - x entryl);
```
<sup>57)</sup> 関数 contract ですべての w = 1, …, wmax について nx, nval を計算して, newx, newvalue に格納する。メインループでは、newx, newvalue をそれぞれ oldx, oldvalue に代入する。関数 optimize は,この oldx, oldvalue をグローバル変数と して呼び出して値を改良する。

```
11 end
12 w = w+1:
13 end
14 
15 isentry = min([isentry, ones(wmax, 1)]')';
16 isentry = max( [isentry, zeros (wmax, 1) ]')';
17 end
```
産業構造 w = 1, …, wmax における参入確率 isentry を計算する。まず, w を デコードして locw を得る(06行目)。nfirms 番目のスロットに空きがあれば, ある確率で参入が発生する(07行目)58)。産業構造が locw,各企業の投資水準が oldx であるとき、効率性 entry k を持つ参入企業の将来価値を計算する。これ らの変数を引数として関数 calcval に入力する。参入企業の効率性は上昇しな いので,calcval の2番目の戻り値のみを考える(08行目)。参入決定から1期 間経った後にこの価値を獲得するので,割り引いたものが参入価値 val となる (09行目)。(100)式に従って参入確率 isentry を計算し(10行目),0 d isentry d 1となるように調整する(15,16行目)。

#### **5.10 関数 calcval**

```
01 function \lceil \text{out1}, \text{out2} \rceil = \text{caleval}(\text{place}, w, x, k)02 global a delta kmax mask nfirms oldvalue two n
03 \t z1 = zeros(nfixms, 1);04 \t z2 = kmax*ones(nfilms, 1);05
```

```
58) 参入確率の初期化は,isentry = []と空の配列を設定しても差し支えない。w = 1 から
 出発して参入確率を計算する。この産業構造は,すべてのインデックスについて空きス
 ロットとなっているので,07 行目の if 文は必ず真となる。また,1 社問題について,w = 
 1 以外の産業構造では独占企業が産業で活動しているので,参入確率はゼロとなる。この
 ことは. 2 社問題で w = 2, …, wmax の参入確率が 0 に初期化されていることに等しい。し
 たがって,07 行目の if 文が実行されないならば,参入確率はゼロとなる。
```
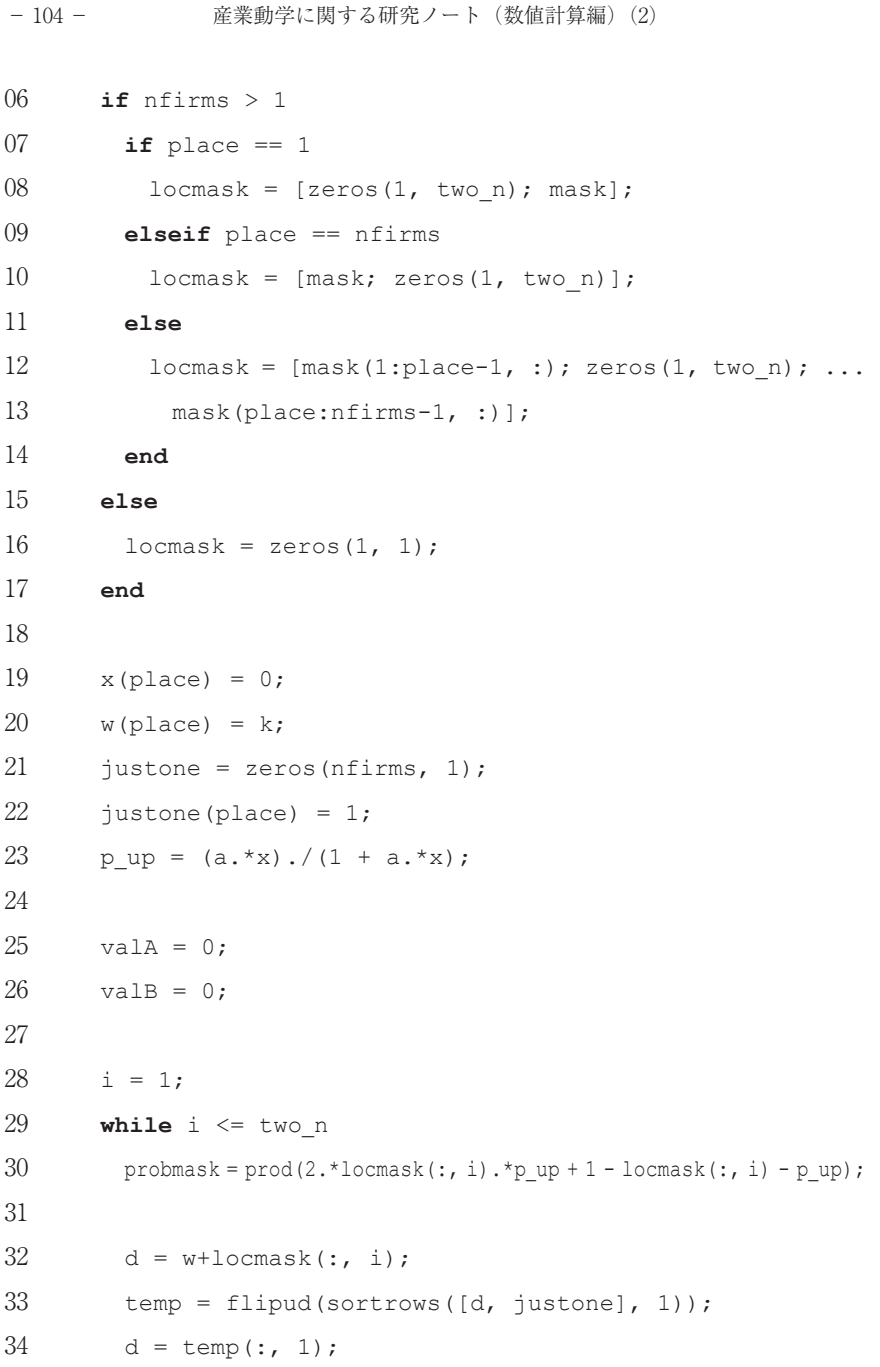

```
35 e = d-1;36 e = max((e, z1))');
37 d = min((d, z2))');
38 \lceil \sim, \text{pl1} \rceil = \max(\text{temp}(:, 2));39 
40 valB = valB + ((1-delta)*oldvalue(qencode(d), pl1) ...
41 + delta*oldvalue(qencode(e), pl1))*probmask; 
42 
43 d = w + \text{locmask}; i) + justone;
44 temp = flipud(sortrows([d, justone], 1)); 
45 d = \text{temp}(:, 1);46 e = d-1;
47 e = max(([e, z1])')';
48 d = min((d, z2))');
49 \lceil \sim, p11] = max(temp(:, 2));
50 
51 valA = valA + ((1-delta)*oldvalue(qencode(d), pl1) ...
52 + delta*oldvalue(qencode(e), pl1))*probmask; 
53 
54 i = i+1;
55 end
56 
57 out1 = valA;
58 out2 = valB;
59 end
```
各企業が投資を実行した後に、τおよびνの値が実現し、効率性の水準が投資前 と比べて増減する。それに合わせて産業構造も現在ののから変化する。投資によっ て起こり得る産業構造の変化について,それらが実現する確率を考慮に入れて期 待価値を計算する。つまり,投資を実行することで期待される将来価値  $v$ alA or  $v$ alB =  $\sum_{\tau_1=0}^{1} \cdots \sum_{\tau_{n+1}=0}^{1} \sum_{\tau_{n+1}=0}^{1} \cdots \sum_{\tau_{n+1}=0}^{1} \left\{ \sum_{\nu=0}^{1} \Pr(\nu) V(\boldsymbol{\omega}+\boldsymbol{\tau}-\boldsymbol{v},n) \right\} \times \Pr(\tau_1) \times \cdots \times \Pr(\tau_{n-1}) \times \Pr(\tau_{n+1}) \times \cdots \times$  $\sum_{i=0}^{1}\cdots\sum_{\tau_{n-1}=0}^{1}\sum_{\tau_{n+1}=0}^{1}\cdots\sum_{\tau_{n}\tau_{\text{intra}}=0}^{1}\left\{\sum_{\nu=0}^{1}\Pr(\nu)V(\boldsymbol\varpi+\boldsymbol\tau-\nu)\right\}$  $\boldsymbol{0}$ 1  $\boldsymbol{0}$ 1  $\mathbf 0$ 1  $\int_{0}^{\infty} \left( \frac{1}{\nu - 0} \right)^{1} \left( \frac{1}{\nu} \right)^{n} \left( \frac{\omega + \nu \nu}{\nu + \nu} \right)^{n} \left( \frac{1}{\nu + 1} \left( \frac{\nu}{\nu + 1} \right)^{n} \right)^{n} \left( \frac{\nu}{\nu + 1} \right)^{n}$ 1  $\sum_{\tau_1=0} \cdots \sum_{\tau_{n+1}=0} \sum_{\tau_{n+1}=0} \cdots \sum_{\tau_{n+1}=0} \left\{ \sum_{\nu=0} \Pr(\nu) V(\boldsymbol{\omega}+\boldsymbol{\tau}-\boldsymbol{\nu i},n) \right\} \times \Pr(\tau_1) \times \cdots \times \Pr(\tau_{n-1}) \times \Pr(\tau_{n+1}) \times \cdots \times \Pr(\tau_{n \text{times}})$  $\dots \sum_{\tau_{n+1}=0} \sum_{\tau_{n+1}=0} \dots \sum_{\tau_{n+1}=n} \left\{ \sum_{\nu=0}^n \Pr(\nu) V(\boldsymbol{\omega}+\boldsymbol{\tau}-\nu\boldsymbol{i},n) \right\} \times \Pr(\tau_1) \times \dots \times \Pr(\tau_{n-1}) \times \Pr(\tau_{n+1}) \times \dots \times \Pr(\tau_{n+1})$ nfirms  $(125)$ を計算する関数が calcval である59)。ただし,*n* は自社のインデックスであり,

<sup>W</sup>*<sup>n</sup>*の値を所与としている。関数 calcval の引数は,自社のインデックス place, 産業構造ベクトル w,各企業の投資水準のベクトル x,自社の効率性 k である。 戻り値は将来価値 valA, valB であり, valA は自社の効率性が上昇するとき (tn = 1). valB は自社の効率性が変わらないとき (π<sup>= 0)</sup> の価値である。

 (125)式を計算する準備として locmask を構成する。mask と2nfirms <sup>1</sup>次元 のゼロベクトルを連結した行列が locmask である。ゼロベクトルを連結する位 置は locmask の第 place 行である。したがって,locmask は,W*<sup>n</sup>*を0と置い た上で, 列ごとに(τ1, …, τ<sub>n-1</sub>, τ<sub>n+1</sub>, …, τ<sub>nfirms</sub>)のあらゆるパターンを並べた, nfirms×2nfirms <sup>1</sup>行列である。行番号は企業のインデックスに対応する。 locmask の要素の取る値は0か1であり,第 *j* 行が1であることは,*j* 番目の企 業の効率性が上昇した(T=1)ことを意味する。locmask をビット反転した1locmask は意味が逆になり,第 *j* 行が1であることは,*j* 番目の企業の効率性が  $\overline{\mathcal{Z}}$ わらない  $(\tau_i = 0)$  ことを意味する。

07,08行目:自社が1番目の企業のとき,

ł

$$
10\,\text{cmas}\,k = \begin{pmatrix} 0 \cdots 0 \\ \text{mask} \end{pmatrix}.
$$
 (126)

09,10行目:自社が nfirms 番目の企業のとき,

$$
locmask = \begin{pmatrix} \text{mask} \\ 0 \cdots 0 \end{pmatrix} . \tag{127}
$$

<sup>59)</sup> 関数 calcval が計算する値は,(77)式で定義される Calcval とは異なる。関数 calcval から参入の有無に応じて2つの将来価値を計算し,期待値を取ったものが Calcval である。 Calcval は関数 optimize で計算される。

11~13行目:それ以外では,

$$
locmask = \begin{pmatrix} \text{mask} \mathcal{O} \frac{\tilde{\pi}}{l} \mathcal{F} \mathbb{I} \mathcal{F} \mathbb{I} \sim \tilde{\pi}_{p1ace} - 1 \mathcal{F} \mathbb{I} \\ 0 & \dots & 0 \\ \text{mask} \mathcal{O} \frac{\tilde{\pi}}{l} \mathbb{I} \text{ace} \mathcal{F} \mathbb{I} \mathbb{I} \sim \tilde{\pi}_{n1ims} - 1 \mathcal{F} \mathbb{I} \end{pmatrix} . \tag{128}
$$

15, 16行目:産業に1社しか存在しないときは locmask を使用しないので,その 値を0とする。

19行目:自社の投資水準を0とする。このように設定すると,30行目の計算過程 で自社の確率にマスク処理が施される。つまり, 23行目より p up(n) = 0, また locmask(*n*, i) = 0であるから,

 $l$ ocmask $(n, i)$ . \* p up $(n)$  +  $(1 - l$ ocmask $(n, i)$ ). \* $(1 - p \text{ up}(n)) = 1$  (129)

となる。

20行目:w の第 place 要素に効率性 k を代入する。

21,22行目:justone は,自社のインデックスに対応する行番号の要素を1と して、残りの要素をすべて0とする。自社のインデックスに目印をつけるベクト ルである。つまり,

$$
\text{justone} = \begin{pmatrix} 0 \\ \vdots \\ 1 \\ \vdots \\ 0 \end{pmatrix} \leftarrow \text{place#B}. \tag{130}
$$

23行目: (67) 式に従って, 各企業の効率性が上昇する確率を計算する。pup は nfirms 次元ベクトルである。

次に (125) 式を計算する。右辺の *V* として oldvalue を用いる。まず.

$$
\text{probmask} = \Pr(\tau_1) \times \cdots \times \Pr(\tau_{n-1}) \times \Pr(\tau_{n+1}) \times \cdots \times \Pr(\tau_{\text{nfirms}})
$$
(131)

を計算する。この積を計算するために、自社の確率 Pr(τn)にマスク処理をする。 さらには、他社をπ=0となる企業とπ=1となる企業とに分けて、前者の企業には Pr(τ<sub>i</sub> = 0)を, 後者の企業には Pr(τ<sub>i</sub> = 1)を対応させて, すべての確率をかけ合わせ  $2<sub>o</sub>$ 

30行目: locmask の第 i 列は(π, ..., τ<sub>n-1</sub>, 0, τ<sub>n+1</sub>, ..., τ<sub>nfirms</sub>) (τ<sub>j</sub> = 0, 1) となって いるとする。locmask(:, i)と p up を要素ごとにかけることで、π=1ならば第 *j* 要素が Pr(π = 1), π = 0ならば第 *j* 要素が0となるベクトルが形成される。同様に, 1-locmask(:.i)と1-p up を要素ごとにかけることで,  $\bar{v} = 0$ ならば第 *j* 要素が Pr(τ<sub>i</sub> = 0), τ<sub>i</sub> = 1ならば第 *j* 要素が0となるベクトルが形成される。したがって,

$$
\text{locmask}(:, i), \star_{p\_up} + (1 - \text{locmask}(:, i)), \star (1 - p\_up)
$$
\n
$$
= 2\text{locmask}(:, i) \times p\_up + 1 - \text{locmask}(:, i) - p\_up
$$
\n
$$
= [\Pr(\tau_1), \cdots, \Pr(\tau_{n-1}), 1, \Pr(\tau_{n+1}), \cdots, \Pr(\tau_{n \text{times}})]'. \tag{132}
$$

このベクトルの要素をかけ合わせたものが probmask である。第 *n* 要素が1とな るのは (129) 式による。

32行目:locmask のある列について,要素が1となる行番号に等しいインデッ クスを持つ企業は,その効率性が上昇している。したがって,w + locmask は 他社の効率性が上昇した後の産業構造であり,これを d とする。

33行目:行列[d, justone]の第2列について,要素が1となる行番号が自社のイ ンデックスである。この行列を d について降順に並べ変えたものを temp とする。 temp の第2列は justone を並べ替えたものなので,要素が1となる行番号を探 すことで,自社の新たなインデックスが判明する。

34行目:d に temp の第1列を代入する。

35行目:d のすべての要素から1を引く。

36行目:e の要素の中で1となるものがあれば,0と設定する。これを e とする。 e はv = 1が実現したときの産業構造である。

37行目:d の要素の中で kmax + 1となるものがあれば, kmax と設定する。d は, v = 0が実現したときの産業構造となる。

38行目:temp の第2列の要素の中で最大の値は1であり,その要素がある行番号 pl1が自社のインデックスとなる。

40,41行目:他社の効率性上昇が(π<sub>1</sub>, ...,π<sub>n-1</sub>, τ<sub>n+1</sub>, ...,τ<sub>nfirms</sub>)というパターンとなっ ているとき,

$$
\{(l - delta) \times oldvalue(qencode(d), p11)
$$

+ delta × oldvalue(qencode(e), pl1)} × probmask

$$
= \left\{ \sum_{\nu=0}^{1} \Pr(\nu) V(\boldsymbol{\omega} + \boldsymbol{\tau} - \nu \boldsymbol{i}, n) \right\} \times \Pr(\tau_1) \times \cdots \times \Pr(\tau_{n-1}) \times \Pr(\tau_{n+1}) \times \cdots \times \Pr(\tau_{n \text{times}})
$$
(133)

を計算する。 $\nu = 0$ となるときの産業構造はdであり、確率1-deltaで実現する。 他方, v = 1となるときの産業構造はeであり, 確率deltaで実現する。それぞれ の産業構造で生み出されるoldvalueを求めてから,<sup>Q</sup> について期待値を取る。 さらにprobmaskをかけて, (π, …, τ<sub>η-1</sub>, 0, τ<sub>η+1</sub>, …, τ<sub>ηfirms</sub>)について期待値を取る。 **while**ループでは、他社の効率性上昇に関するすべてのパターンi = 1. ... 2nfirms-1についてこの値を計算し、valBに足し合わせる。こうして計算されたも のが (125) 式である。

43行目:w + locmaskにjustoneを加えたものは,自社の効率性が上昇したとき の産業構造である。この産業構造をdとする。

44~52行目:valBの計算と同じ手順でvalAを求める。

#### **5.11 関数encode**

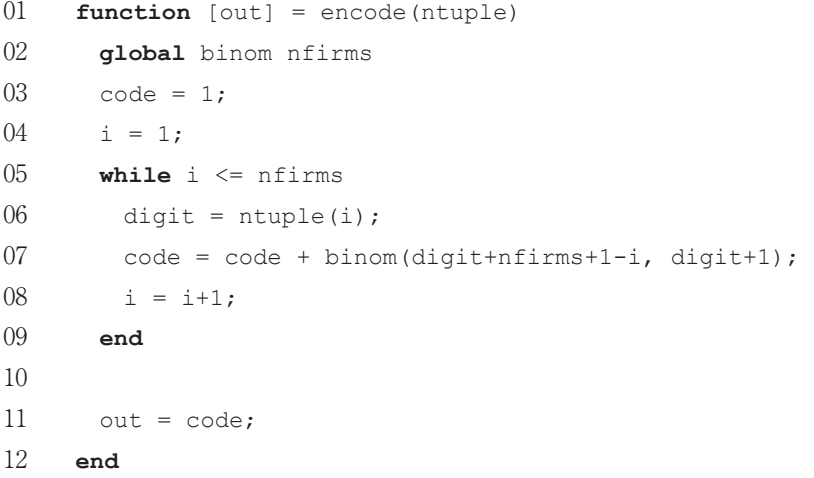

 エンコード関数は,産業構造ベクトルntupleをエンコードして,1~wmaxの 値を取る自然数codeを出力する。関数encodeは二項係数行列Binomを用いてエ ンコードするので、binomをグローバル変数として参照する。ω = ntuple(i)で あることから, (58) 式に従って.

```
code = 1 + binom(ntuple(1) + nfilms, ntuple(1) + 1)+ binom(ntuple(2) + nfixms - 1, ntuple(2) + 1)\ldots+ binom(ntuple(nfirm) + 1, ntuple(nfirm) + 1) (134)
```
と計算する。

ł

# **5.12 関数qencode**

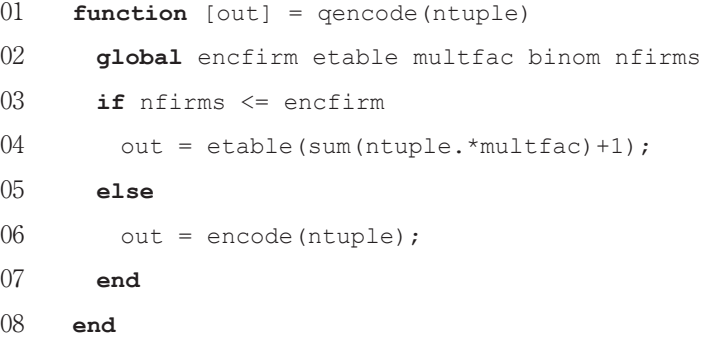

 クイック・エンコード関数に産業構造ベクトルntupleを入力すると,エンコー ドされた産業構造が出力される。まず, ntuple と multfac の内積 i = sum(ntuple.\*multfac)を計算して60), ntuple に割り振る番号 i = 0, 1, ... (kmax + 1)nfirms 1を定める。etable の第 i + 1要素を参照すると,エンコード された産業構造を得る。

etable を使用するのは, nfirms < encfirm のときだけである。nfirms >

60) MATLAB®では ntuple\*multfac'で内積が計算される。

encfirm のときは (58) 式に従い、二項係数行列 Binom から直接エンコーディ ングを行う61)。

#### **5.13 関数qdecode**

- 01 **function** [out] = qdecode(code)
- 02 **global** dtable
- 03 out = dtable( $:$ , code);
- 04 **end**

 クイック・デコード関数にエンコードされた産業構造 code を入力すると,テー ブル・ルックアップ dtable の第 code 列を参照して,デコードされた産業構造 ベクトルを出力する。

**5.14 関数 decode**

```
01 function \lceil \text{out1} \rceil = \text{decode}(\text{code})02 global binom nfirms 
03 \qquad \text{code} = \text{code} - 1:
04 ntuple = zeros(nfirms, 1);
05 
06 i = 1:
07 while i \leq n firms;
08 digit = 0;09 while binom(digit+nfirms-i+2, digit+2) <= code 
10 digit = digit+1;
11 end
12 ntuple(i) = digit;
13 code = code - binom(digit+nfirms-i+1, digit+1);
```
- 112 - **産業動学に関する研究ノート(数値計算編)(2)** 

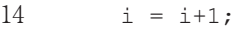

15 **end**

- 16
- $17$  out1 = ntuple;

18 **end**

デコード関数は、エンコードされた産業構造 code を、元の産業構造ベクトル ntuple に戻す。3.2節で示した方法に沿って、次のように ntuple(i) (i = 1, ..., nfirms) を求める。まず code から1を引いたものを、改めて code とする (03 行目)。i = 1について, digit =  $0 \angle$ して (08行目),

$$
binom(nfirms + 1, 2) \leq code \tag{135}
$$

ならば digit = 1として、binom(nfirms + 1, 2)の斜め右下にある Binom の要素 binom(nfirms + 2, 3)を参照し, code と大きさを比較する。

$$
binom(n \text{firms} + 2, 3) \le \text{code} \tag{136}
$$

ならばさらに digit = 2として、binom(nfirms + 2, 3)の斜め右下にある Binom の要素 binom(nfirms + 3, 4)を参照し,code と大きさを比較する。このように, 参照する Binom の要素が code 以下の値である限り, digit に1を足し続ける (09~11行目)。digit = *a*1のときに初めて,

$$
binom{a_1 + n \text{fixms} + 1, a_1 + 2} > \text{code} \tag{137}
$$

となったら,ntuple(1) = *a*1と確定する(12行目)。つまり,

$$
binom\text{digit} + \text{nfirm}, \text{digit} + 1) \le \text{code} \tag{138}
$$

を満たす最大の digit が *a*1である((59)式参照)。また code を,

$$
\text{code} \leftarrow \text{code} - \text{binom}(a_1 + \text{nfirms}, a_1 + 1) \tag{139}
$$

と更新して (13行目), 次のループに進む (14行目)。

次に i = 2について, digit = 0と初期化して (08行目),

$$
binom(n \text{firms}, 2) \leq \text{code} \tag{140}
$$

ならば digit に1を足して、digit = 1とする。

$$
\text{binom}(n \text{fixms} + 1, 3) \le \text{code} - \text{binom}(a_1 + n \text{fixms}, a_1 + 1) \qquad (141)
$$

ならばさらに digit = 2とする。**while** ループの条件が満たされる限りこのプロ セスを繰り返して,digit = *a*2のときに初めて,

$$
\text{binom}(a_2 + \text{nfirms}, a_2 + 2) > \text{code} - \text{binom}(a_1 + \text{nfirms}, a_1 + 1) \quad (142)
$$

$$
\angle \> \> \>
$$
,  $\text{ntuple}(2) = a_2 \> \text{確認} \> \text{3} \quad (12\text{行日})$ 。つまり,

$$
\text{binom}(\text{digit} + \text{nfirm} - 1, \text{digit} + 1) \le \text{code} \tag{143}
$$

を満たす最大の digit が *a*2である。また code を,

$$
\text{code} \leftarrow \text{code} - \text{binom}(a_1 + \text{nfixms}, a_1 + 1)
$$

$$
-\text{binom}(a_2 + \text{nfixms} - 1, a_2 + 1) \tag{144}
$$

と更新して,i = 3に進む。

一般に 引数 code に対して

$$
\begin{aligned}\n\text{binom}(a_i + \text{nfirms} - i + 2, a_i + 2) > \text{code} - \text{binom}(a_1 + \text{nfirms}, a_1 + 1) \\
&\quad - \text{binom}(a_2 + \text{nfirms} - 1, a_2 + 1) \\
&\quad \dots \\
&\quad - \text{binom}(a_{i-1} + \text{nfirms} - i + 2, a_{i-1} + 1) \\
&\quad (145)\n\end{aligned}
$$

を満たす *ai* を求めて ntuple(*i*) = *ai* とする。こうして導かれた(*a*1, , *a*nfirms)がデ コードされた産業構造である。

(続く)

#### **参考文献**

- [1] 伊里正夫,藤野和健(1985)『数値計算の常識』,共立出版。
- [2] 皆本晃弥(2005)『C 言語による数値計算入門:解法・アルゴリズム・プログラム』, サイエンス社。
- [3] Brandimarte, P. (2006), *Numerical Methods in Finance and Economics* : *A MATLAB*p*-Based Introduction*, Wiley.
- [4] Doraszelski, U. and A. Pakes. (2007), "A Framework for Applied Dynamic Analysis in IO", In Armstrong, M. and R.Porter.(eds.), *Handbook of Industrial Organization* : *Volume 3*, North-Holland, pp.1887-1966.
- [5] Judd, K. (1998), *Numerical Methods in Economics*, MIT Press.
- [6] Mathews, J. and K. Fink. (2003), *Numerical Methods Using MATLAB*, Pearson Prentice-Hall.
- [7] Miranda, M. and P. Fackler. (2002), *Applied Computational Economics and Finance*, MIT Press.
- [8] Pakes, A., G. Gowrisankaran., and P. McGuire. (1993), "Implementing the Pakes-McGuire Algorithm for Computing Markov Perfect Equilibria in Gauss", Working Paper, Yale University.
- [9] Pakes, A. and P. McGuire. (1993), "Computing Markov-Perfect Nash Equilibria : Numerical Implications of a Dynamic Differentiated Product Model.", *RAND Journal of Economics*, Vol.25, pp.555-589.
- [10] Press, W., S. Teukolsky., W. Vetterling., and B.Flannery.(2007), *Numerical Recpies* : *The Art of Scienctific Computing*, Cambridge University Press.